<span id="page-0-0"></span>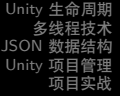

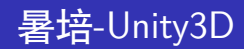

SAST

#### 2023 年 8 月 13 日

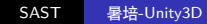

 $\Box \rightarrowtail \left\langle \frac{\partial}{\partial t} \right\rangle \rightarrow \left\langle \frac{\partial}{\partial t} \right\rangle \rightarrow \left\langle \frac{\partial}{\partial t} \right\rangle$ 

[.](#page-21-0) .

<span id="page-1-0"></span>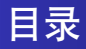

## <sup>1</sup> Unity [生命周期](#page-2-0)

- 2 [多线程技术](#page-5-0)
- <sup>3</sup> JSON [数据结构](#page-7-0)
- <sup>4</sup> Unity [项目管理](#page-10-0)

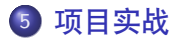

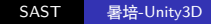

 $\Box \rightarrowtail \left\langle \frac{\partial}{\partial t} \right\rangle \rightarrow \left\langle \frac{\partial}{\partial t} \right\rangle \rightarrow \left\langle \frac{\partial}{\partial t} \right\rangle$ 

[.](#page-21-0) .

<span id="page-2-0"></span>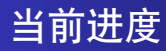

## <sup>1</sup> Unity [生命周期](#page-2-0)

- 2 [多线程技术](#page-5-0)
- <sup>3</sup> JSON [数据结构](#page-7-0)
- <sup>4</sup> Unity [项目管理](#page-10-0)

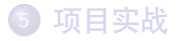

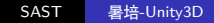

 $\Box \rightarrowtail \left\langle \frac{\partial}{\partial t} \right\rangle \rightarrow \left\langle \frac{\partial}{\partial t} \right\rangle \rightarrow \left\langle \frac{\partial}{\partial t} \right\rangle$ 

[.](#page-21-0) .

# <span id="page-3-0"></span>Unity 执行顺序

一个完整的游戏,具体经历的过程。 Awake ->  $OnEnable -> Start +-> OnXXX -> Update +->$ OnDisable -> OnDestroy

- Awake: GameObject 被初始化而且启用后立即呼叫,用于一 些非常重要的初始化(血量等)。 (大多数时候用不着, 用 Start 足矣。) OnDestroy: 物体被销毁时候的行为(扣血到零,加对方金 币。。)
- OnEnable/OnDisable: 挂接在 GameObject 上的脚本部件被 启用、停用的行为。
- **Start** "Start is called before first frame update." 请注意:Unity 会执行完所有脚本的 " 之后再进入更新周期.

 $\Box \rightarrowtail \left\langle \frac{\partial}{\partial t} \right\rangle \rightarrow \left\langle \frac{\partial}{\partial t} \right\rangle \rightarrow \left\langle \frac{\partial}{\partial t} \right\rangle$ 

# <span id="page-4-0"></span>Unity 执行顺序

一个完整的游戏,具体经历的过程。 Awake ->  $OnEnable -> Start +-> OnXXX -> Update +->$ OnDisable -> OnDestroy

- Update: 以一定的时间跨度(帧率),反复调用的功能,用以 更新游戏元素的物理状态(位移、金币、布局、键盘事件)
- OnXXX:事件触发机制。例如 OnCollisionEnter, OnMouseDown. 可以这样理解:Unity 在反复调用 Update 之间,插入对事件监听的处理。

Unity [执行顺序](https://docs.unity3d.com/2017.3/Documentation/Manual/ExecutionOrder.html)

 $\begin{aligned} \mathbf{1}\oplus\mathbf{1}\rightarrow\mathbf{1}\oplus\mathbf{1}\rightarrow\mathbf{1}\oplus\mathbf{1}\end{aligned}$ 

<span id="page-5-0"></span>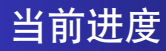

### <sup>1</sup> Unity [生命周期](#page-2-0)

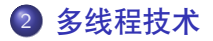

- <sup>3</sup> JSON [数据结构](#page-7-0)
- <sup>4</sup> Unity [项目管理](#page-10-0)

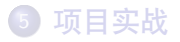

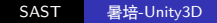

 $\Box \rightarrowtail \left\langle \frac{\partial}{\partial t} \right\rangle \rightarrow \left\langle \frac{\partial}{\partial t} \right\rangle \rightarrow \left\langle \frac{\partial}{\partial t} \right\rangle$ 

[.](#page-21-0) .

<span id="page-6-0"></span>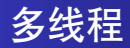

作用体现:多人游戏,监听网络接口。 在游戏内,一边跑 UI, 一边做内部运算。

"指导程序一心多用"

警告:场景相关运算,只能在主线程上进行,否则报错。

var thread = new Thread(new ThreadStart(Read)); // 启动线程 thread.Start(); // 等待线程结束 thread.Join(); void Read() { // Do something

}

[.](#page-6-0) . [.](#page-6-0) . [.](#page-7-0) . . [.](#page-4-0) [.](#page-5-0) . [.](#page-6-0) . [.](#page-7-0) . . . [.](#page-4-0) . [.](#page-5-0) . [.](#page-6-0) . [.](#page-7-0) [.](#page-0-0)

<span id="page-7-0"></span>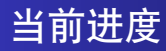

### <sup>1</sup> Unity [生命周期](#page-2-0)

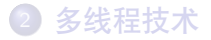

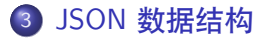

#### <sup>4</sup> Unity [项目管理](#page-10-0)

#### 5 [项目实战](#page-13-0)

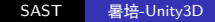

 $\Box \rightarrowtail \left\langle \frac{\partial}{\partial t} \right\rangle \rightarrow \left\langle \frac{\partial}{\partial t} \right\rangle \rightarrow \left\langle \frac{\partial}{\partial t} \right\rangle$ 

[.](#page-21-0) .

## <span id="page-8-0"></span>JSON 数据格式

```
先看例子:
\Gamma{
         "name": "cxk",
         "age" : 25
    },
    {
         "name": "Bob",
         "age" : 30
    }
]
```
- JSON 有层次化结构,用 || 表示数组,用 表示物件。
- 词典——键值对结构, 值可以是数组或其他物体, 实现嵌套。
- JSON 可以携带的基本类型: 字符串[、数](#page-7-0)[字](#page-9-0)[、](#page-8-0)[布](#page-9-0)[尔](#page-7-0)[值](#page-10-0)[。](#page-7-0) . . oqq

## <span id="page-9-0"></span>Newtonsoft.JSON 解析器

JSON 数据的合成、解析。

T res = JsonConvert.Deserialize<T>(string); string json = JsonConvert.Serialize<T>(object);

如果要控制上文的数据,可以在 c# 定义这样的类。

```
public class NameCard {
    public string name {get;set;}
    public int age {get;set; }
}
```
.

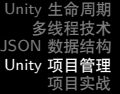

<span id="page-10-0"></span>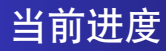

- <sup>1</sup> Unity [生命周期](#page-2-0)
- 2 [多线程技术](#page-5-0)
- <sup>3</sup> JSON [数据结构](#page-7-0)
- <sup>4</sup> Unity [项目管理](#page-10-0)

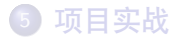

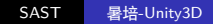

 $\Box \rightarrowtail \left\langle \frac{\partial}{\partial t} \right\rangle \rightarrow \left\langle \frac{\partial}{\partial t} \right\rangle \rightarrow \left\langle \frac{\partial}{\partial t} \right\rangle$ 

[.](#page-21-0) .

# <span id="page-11-0"></span>Unity 文件架构

所有与 Unity 控制逻辑直接关联的部分,都应该放在 Assets 文件 夹内。

## 以下是一个典型的 Unity 项目的目录组织方式

- **•** Materials
- Prefabs
- Scenes
- Scripts
- **•** Resources
- **•** Settings

 $\Theta$  [.](#page-13-0) . . .

[.](#page-10-0) . [.](#page-12-0) . [.](#page-21-0) .  $\overline{\Omega}$ 

## <span id="page-12-0"></span>Unity 项目架构

一般而言,玩家下达指令,对游戏提供的资源,加以运用,然后 游戏后端按玩家操作和其他环境状态更新当前的游戏状态。

- 游戏主控 (GameController)
- 等级管理(关卡切换转移)
- 资源管理(金币、血暈、可用武器)
- 游戏过程监控(记录过程, 读取回放)
- 渲染器(把游戏角色生成做一层抽象)
- 用户输入监控(按键组合、JS 前端接口)
- 网络客户端(可选、多人)远端服务器做游戏过程管理

[.](#page-12-0) . [.](#page-12-0) . [.](#page-13-0) . . [.](#page-9-0) [.](#page-10-0) . [.](#page-12-0) . [.](#page-13-0) . . . [.](#page-9-0) . [.](#page-10-0) . [.](#page-12-0) . [.](#page-13-0) [.](#page-0-0)

Unity [生命周期](#page-2-0) [多线程技术](#page-5-0) JSON [数据结构](#page-7-0)<br>Unity [项目管理](#page-10-0)<br>**[项目实战](#page-13-0)** 

<span id="page-13-0"></span>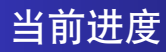

- <sup>1</sup> Unity [生命周期](#page-2-0)
- 2 [多线程技术](#page-5-0)
- <sup>3</sup> JSON [数据结构](#page-7-0)
- <sup>4</sup> Unity [项目管理](#page-10-0)

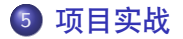

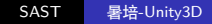

 $\Box \rightarrowtail \left\langle \frac{\partial}{\partial t} \right\rangle \rightarrow \left\langle \frac{\partial}{\partial t} \right\rangle \rightarrow \left\langle \frac{\partial}{\partial t} \right\rangle$ 

[.](#page-21-0) .

## <span id="page-14-0"></span>Unity 开发实战

先构想游戏故事,设计 GameController, 然后思考如何组织外围 模块协助主模块。

假设我们要设计一个两人井字游戏。

- 游戏主控:控制其他模块,总指挥。
- 游戏讨程监控:双方每一步下子方位。
- 渲染器: 在某个方位绘画圆圈、交叉。
- ●用户输入监控:按键确定方位,或者如果用 WebGL 技术。 就要向 WebGL 的 JS 模块提供接口。
- 网络客户端:和后端交互,交换下子方位信息。

 $\Box \rightarrowtail \left\langle \frac{\partial}{\partial t} \right\rangle \rightarrow \left\langle \frac{\partial}{\partial t} \right\rangle \rightarrow \left\langle \frac{\partial}{\partial t} \right\rangle$ 

# <span id="page-15-0"></span>Unity 开发实战

游戏过程监控:

维护一个数组,记录双方下子方位、时间等信息;

用一个规范化的信息表示这些数据, 然后提供加载功能, 实现回 放。

- 一般而言,提供下列接口:
	- 保存当前状态。
	- 加载某次对局。
	- 跳转到某一次交互。

 $\Box \rightarrowtail \left\langle \frac{\partial}{\partial t} \right\rangle \rightarrow \left\langle \frac{\partial}{\partial t} \right\rangle \rightarrow \left\langle \frac{\partial}{\partial t} \right\rangle$ 

<span id="page-16-0"></span>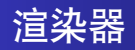

把场景、物件、角色、道具等渲染。 就这个案例而言,如果下子点是抽象坐标,就做一个抽象到物理 坐标的转换 (例如 Tilemap), 然后在某处 Instantiate 对于一些比较复杂的游戏而言,角色生成、移动的时候可能有一 些特效,有一个调用链,可以将之组合拼装。 例如,放置法师需要有闪烁效果,那就在实例化的同时,播放动 画或启动粒子系统。

 $\Box \rightarrowtail \left\langle \frac{\partial}{\partial t} \right\rangle \rightarrow \left\langle \frac{\partial}{\partial t} \right\rangle \rightarrow \left\langle \frac{\partial}{\partial t} \right\rangle$ 

<span id="page-17-0"></span>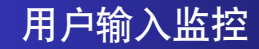

如果提供键盘快捷操作方式,可以按用户的按键组合,决定输入 类型。

假设, 我们用 A,B,C 表示横坐标, 1, 2, 3 表示纵坐标, 那么两 边组合起来,就能对应一个抽象坐标,交给游戏主控来指挥渲染 器生成棋子。

又假设该程序最终在 WebGL 平台上展示,如果对用户暴露的回 放功能接口在 JS 部分实现, 就要提供接口供 JS 脚本调用, 通 知过程监控取出某个游戏状态给渲染器。

 $\Box \rightarrowtail \left\langle \frac{\partial}{\partial t} \right\rangle \rightarrow \left\langle \frac{\partial}{\partial t} \right\rangle \rightarrow \left\langle \frac{\partial}{\partial t} \right\rangle$ 

# <span id="page-18-0"></span>网络客户端

对于多人游戏,当前进程需要和另外的进程交互,那就涉及到 IPC (Inter-process communication) 的概念。

一方面,我们可以直接用 Socket(套接字), 和游戏后端逻辑交互; 另一方面,也可以用对前者加以封装的 WebSocket 和后端通信。 过程如下:

- 初始化、建立连接。
- 2 监听接收窗口。
- **按需调用 Write 和对方通信。**

var ws = new ClientWebSocket(); await ws.ConnectAsync(new Uri("ws://" + uri), Cancellation.None);

.

# <span id="page-19-0"></span>网络客户端

对于多人游戏,当前进程需要和另外的进程交互,那就涉及到 IPC (Inter-process communication) 的概念。 一方面,我们可以直接用 Socket(套接字), 和游戏后端逻辑交互; 另一方面,也可以用对前者加以封装的 WebSocket 和后端通信。 protected override async void Read() { var buffer = new ArraySegment<br/>byte>(new byte[8192]); while (ws.State == WebSocketState.Open){ WebSocketReceiveResult result; using (var ms = new MemoryStream()) { do {  $result = await$  ws. ReceiveAsync(buffer, ...); ms.Write(buffer.Array, buffer.Offset, result.Count);  $\}$  while (!result.EndOfMessage); // ...}}}

 $\Box \rightarrow \neg \neg \Box \rightarrow \neg \neg \exists \rightarrow \neg \neg \exists \rightarrow \neg \exists$ 

 $\overline{Q}$ 

Unity [生命周期](#page-2-0) [多线程技术](#page-5-0) JSON [数据结构](#page-7-0) Unity [项目管理](#page-10-0)<br>**[项目实战](#page-13-0)** 

<span id="page-20-0"></span>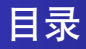

## <sup>1</sup> Unity [生命周期](#page-2-0)

- 2 [多线程技术](#page-5-0)
- <sup>3</sup> JSON [数据结构](#page-7-0)
- <sup>4</sup> Unity [项目管理](#page-10-0)

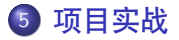

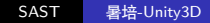

 $\Box \rightarrowtail \left\langle \frac{\partial}{\partial t} \right\rangle \rightarrow \left\langle \frac{\partial}{\partial t} \right\rangle \rightarrow \left\langle \frac{\partial}{\partial t} \right\rangle$ 

[.](#page-21-0) .

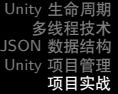

 $\begin{aligned} \left\{ \begin{array}{c} \left( \square \, \right) \times \left\{ \widehat{\mathcal{B}} \right\} \times \left\{ \widehat{\mathcal{B}} \right\} \times \left\{ \widehat{\mathcal{B}} \right\} \end{array} \right. \end{aligned} \end{aligned}$  $\begin{aligned} \left\{ \begin{array}{c} \left( \square \, \right) \times \left\{ \widehat{\mathcal{B}} \right\} \times \left\{ \widehat{\mathcal{B}} \right\} \times \left\{ \widehat{\mathcal{B}} \right\} \end{array} \right. \end{aligned} \end{aligned}$  $\begin{aligned} \left\{ \begin{array}{c} \left( \square \, \right) \times \left\{ \widehat{\mathcal{B}} \right\} \times \left\{ \widehat{\mathcal{B}} \right\} \times \left\{ \widehat{\mathcal{B}} \right\} \end{array} \right. \end{aligned} \end{aligned}$ 

SAST 暑培[-Unity3D](#page-0-0)

 $\equiv$  990

<span id="page-21-0"></span>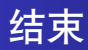